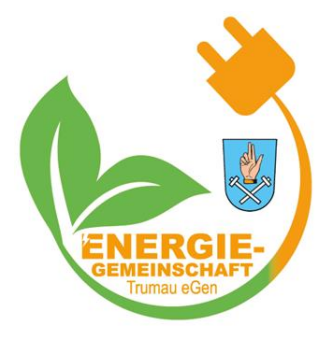

Unterstützt durch die Power To The People Bürgerenergiegemeinschaft

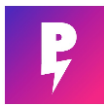

## **ANLEITUNG ZUR TEILBETRAGSÄNDERUNG**

Sehr geehrte Damen und Herren,

Nach Abschluss des Onboarding-Prozesses zur Energiegemeinschaft Trumau eG, haben Sie ab diesem Zeitpunkt die Möglichkeit lokal kostengünstiger Strom zu beziehen. Damit während des Prozesses keine Mehrkosten entstehen, empfehlen wir Ihnen bei Ihrem derzeitigem Energielieferanten Ihre monatlichen Teilbeträge zu ändern. Die Energiegemeinschaft Trumau eG übernimmt dies gerne für Sie. Hierfür ist nur die Erteilung einer Vollmacht notwendig. Das Formular erhalten Sie von der Energiegemeinschaft selbst. Anhand des folgenden Beispiels (Wien Energie) möchten wir Ihnen veranschaulichen wie es funktioniert kann:

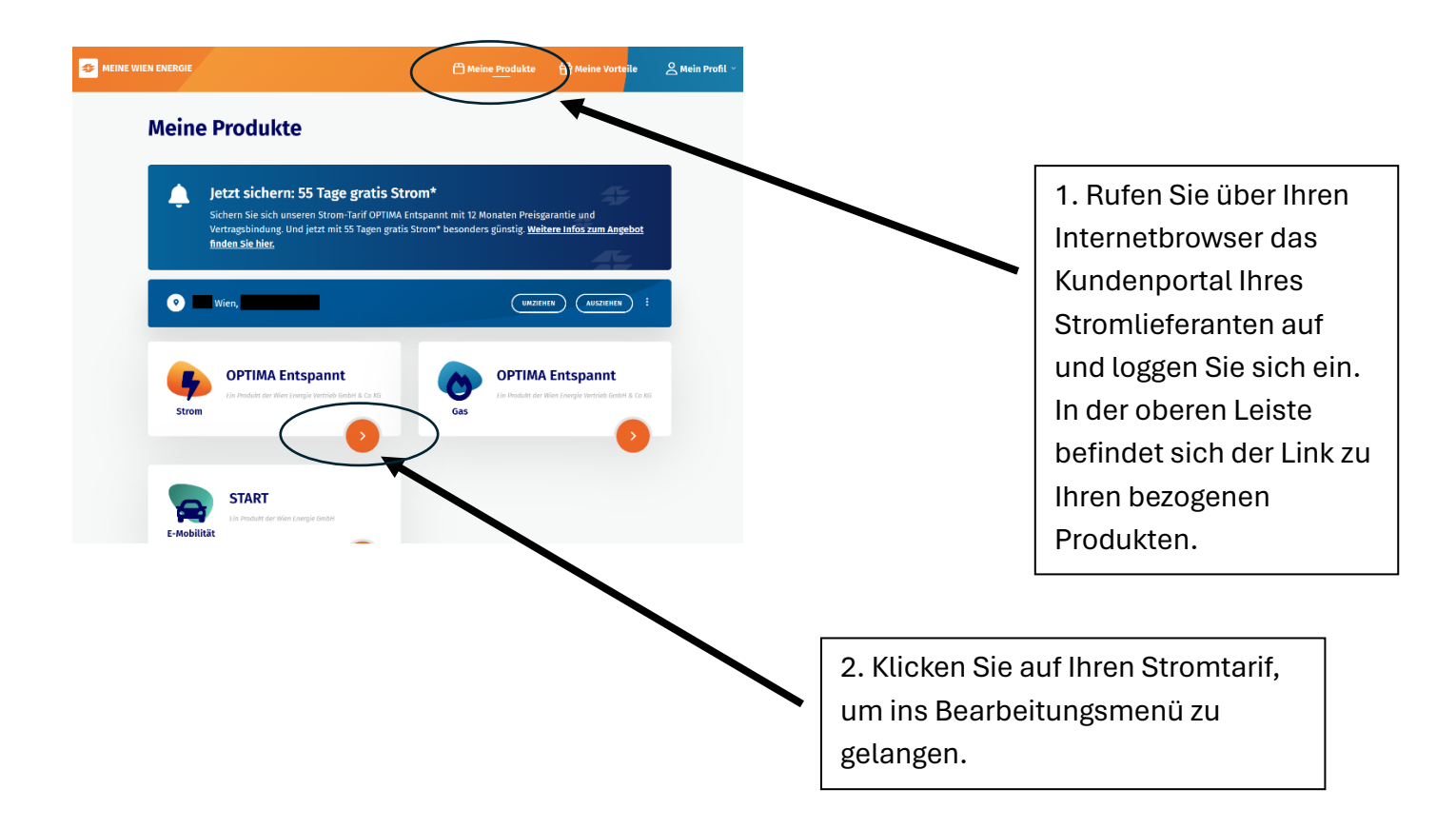

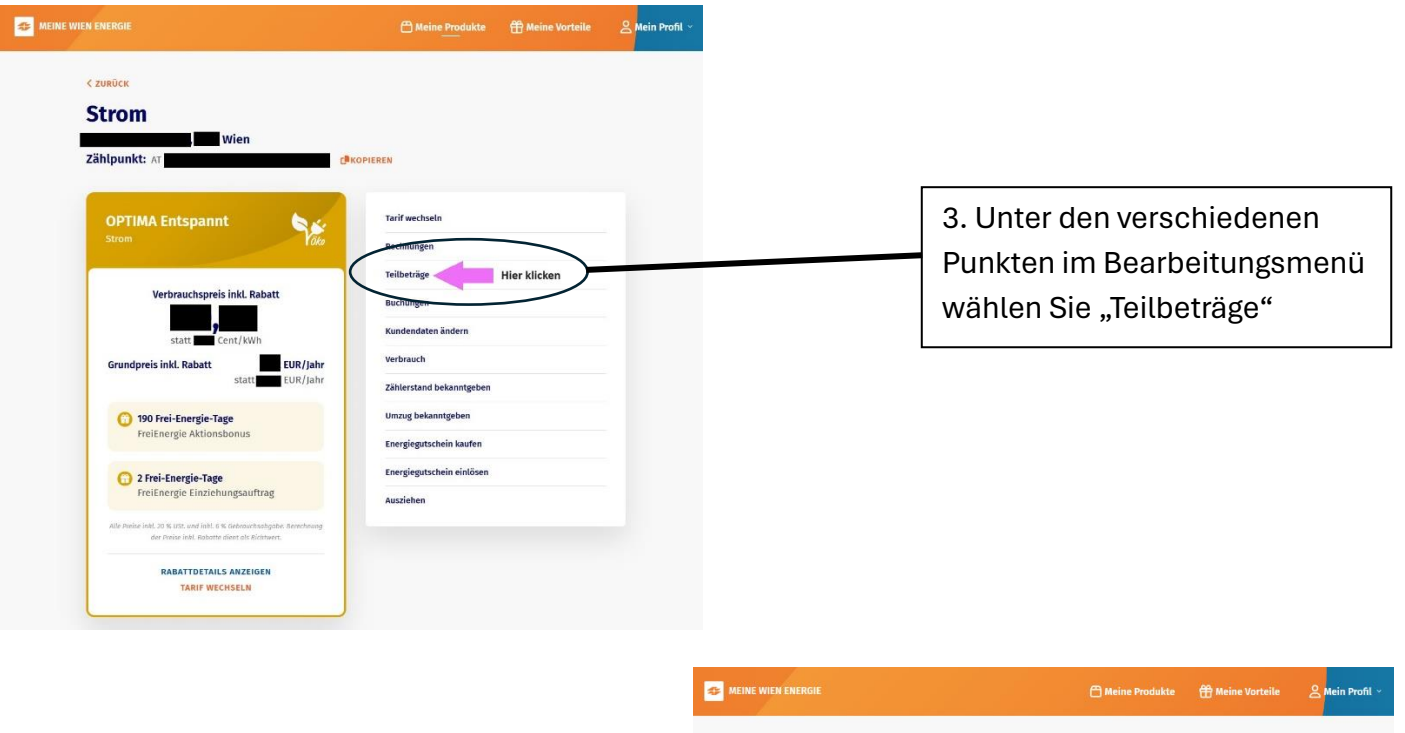

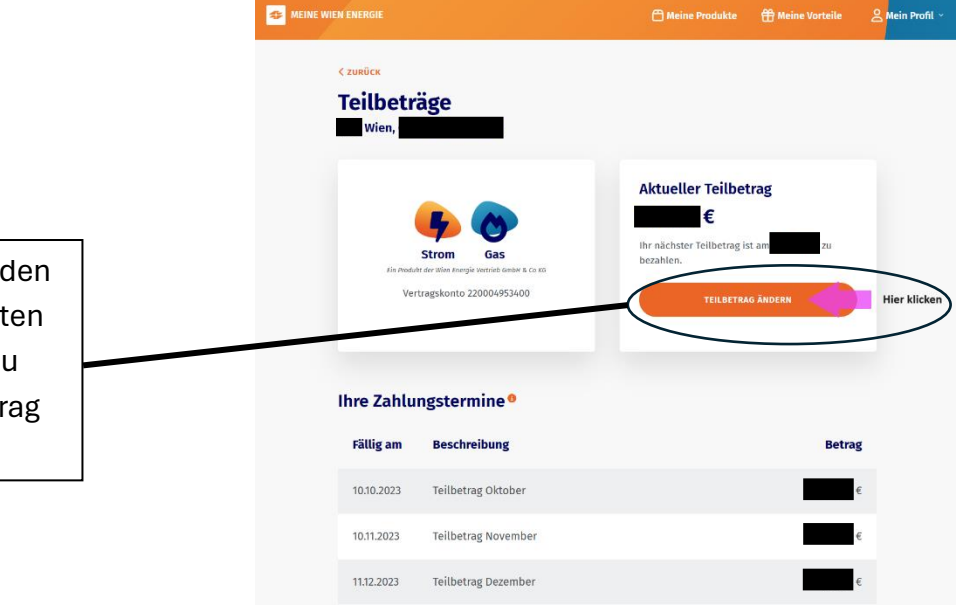

4. Im Bereich "Teilbeträge" werd Ihnen Ihren gegenwärtigen Kost angezeigt. Um die Teilbeträge zu ändern, klicken sie auf "Teilbetr ändern".

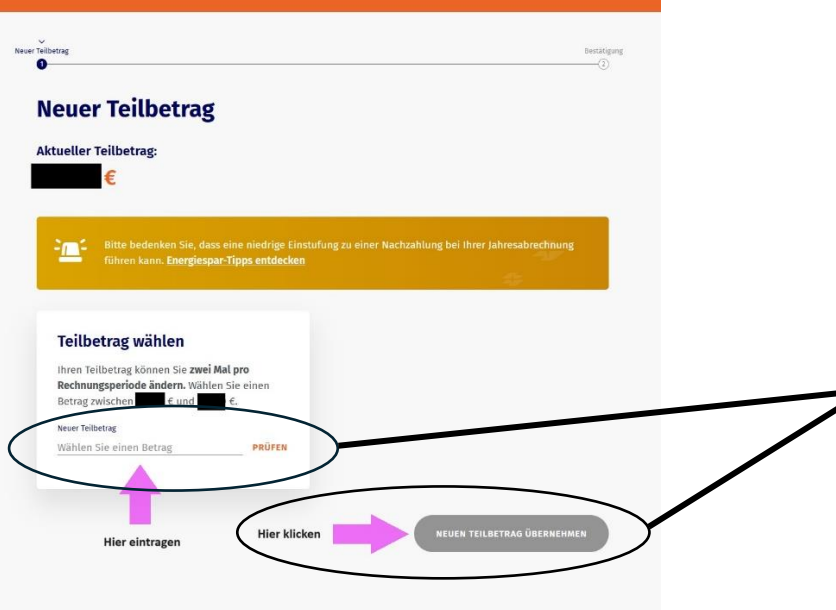

5. Tragen Sie nun Ihren neuen gewünschten Teilbetrag ein und klicken Sie auf "Neuen Teilbetrag übernehmen". Anmerkung: Die Möglichkeit der Anpassung des Teilbetrags ist oftmals beschränkt (im Beispiel Wien Energie auf 50% des bisherigen Teilbetrags).